# **Publik Installation Développeur - Development #63832**

## **Raccourci pour mise à jour partielle**

12 avril 2022 11:27 - Emmanuel Cazenave

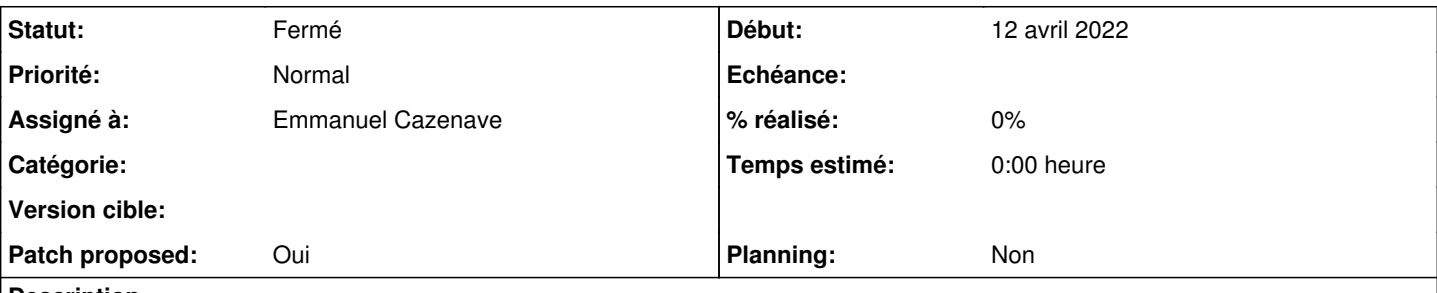

### **Description**

Façon <https://doc-publik.entrouvert.com/dev/installation-developpeur/#Certificat-TLS> qui permet de renouveler les certificats sans avoir à tout rejouer, avoir un raccourci qui ferait :

• git pull

• pip install

migrate\_schemas

### **Révisions associées**

**Révision a9ce3b9c - 13 avril 2022 11:47 - Emmanuel Cazenave**

add a 'source' tag (#63832)

### **Historique**

#### **#1 - 12 avril 2022 15:35 - Emmanuel Cazenave**

- *Fichier 0001-add-a-source-tag-63832.patch ajouté*
- *Statut changé de Nouveau à Solution proposée*
- *Assigné à mis à Emmanuel Cazenave*
- *Patch proposed changé de Non à Oui*

### **#2 - 12 avril 2022 16:00 - Thomas Noël**

*- Statut changé de Solution proposée à Solution validée*

Tenté, ça tourne cool.

A noter dans la doc qu'on peut le lancer sans le -K, ce qui est bien :

ansible-playbook -i inventory.yml --tags "source" install.yml

Je ne sais pas si on pourrait nommer le tag plutôt "upgrade" (voir "full-upgrade") que "source", parce que ça upgrade pas seulement les sources, ça pull/collecstatic/restart/migrate ? C'est toi qui décide (moi j'aime bien "full-upgrade")

#### **#3 - 13 avril 2022 11:58 - Emmanuel Cazenave**

*- Statut changé de Solution validée à Solution déployée*

J'ai gardé 'source' sans enthousiame parce que c'est quand même mettre à jour les sources et opérations afférentes, upgrade/full-upgrade écarté parce que pour moi ça correspond à relancer install.yml sans tag sur une installation déjà existante.

```
commit a9ce3b9ca30899d63399a4997618f8f27d880bd9 
Author: Emmanuel Cazenave <ecazenave@entrouvert.com>
Date:   Tue Apr 12 15:00:33 2022 +0200
```
add a 'source' tag (#63832)

## **#4 - 13 avril 2022 12:08 - Thomas Noël**

Pas d'offense, tu as raison pour le full-upgrade.

## **#5 - 19 juin 2022 04:42 - Transition automatique**

Automatic expiration

## **Fichiers**

0001-add-a-source-tag-63832.patch 7,63 ko 12 avril 2022 Emmanuel Cazenave